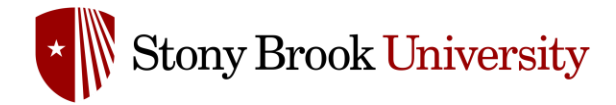

## **Accessing the SMS Portal**

Safety Management System (SMS) Powered by Salute Safety

## **Introduction**

This guide provides an overview of logging into the Safety Management System (SMS) and accessing the portal. This guide can be used as a reference to access the portal. More detailed guides with information on each additional module within the portal, will be available through the EH&S website.

## Who can Access the Safety Management System

All students, faculty and staff with an active NETID have access to the Safety Management System.

## **Logging into the Safety Management System**

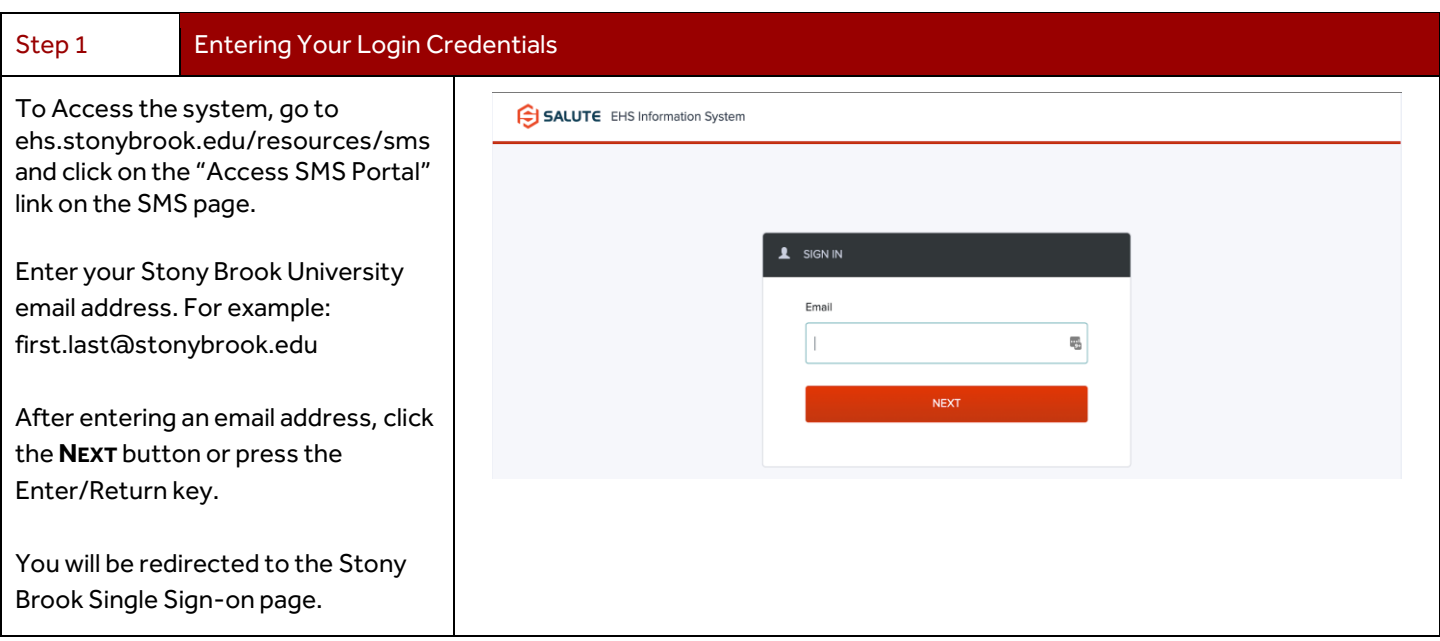

**All users from East and West campus should use @stonybrook.edu email to access the system. The system** *does not* **use other domains to log into the system.**

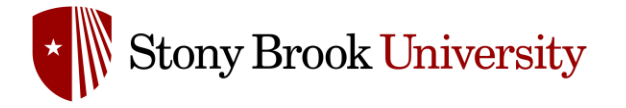

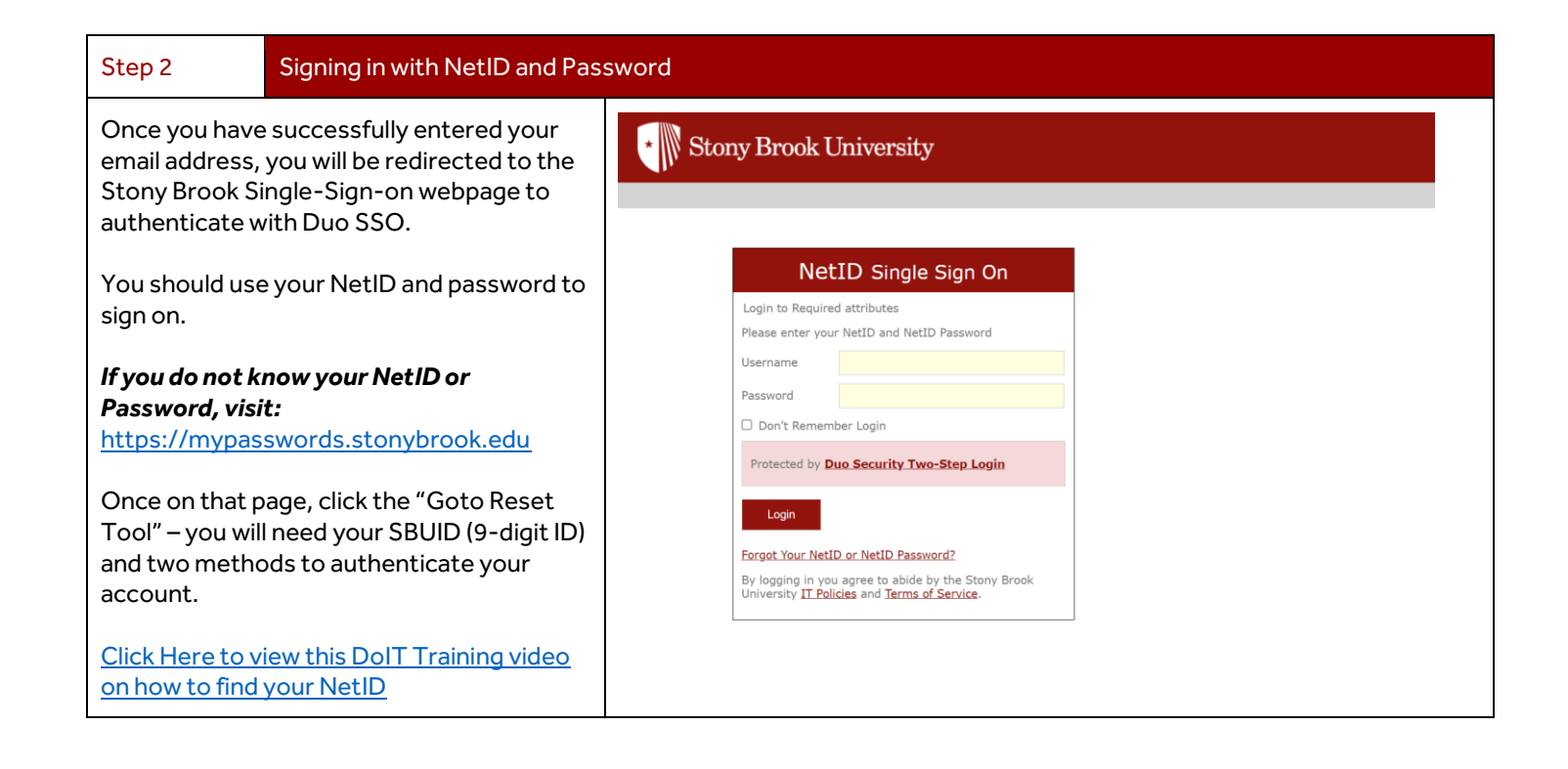

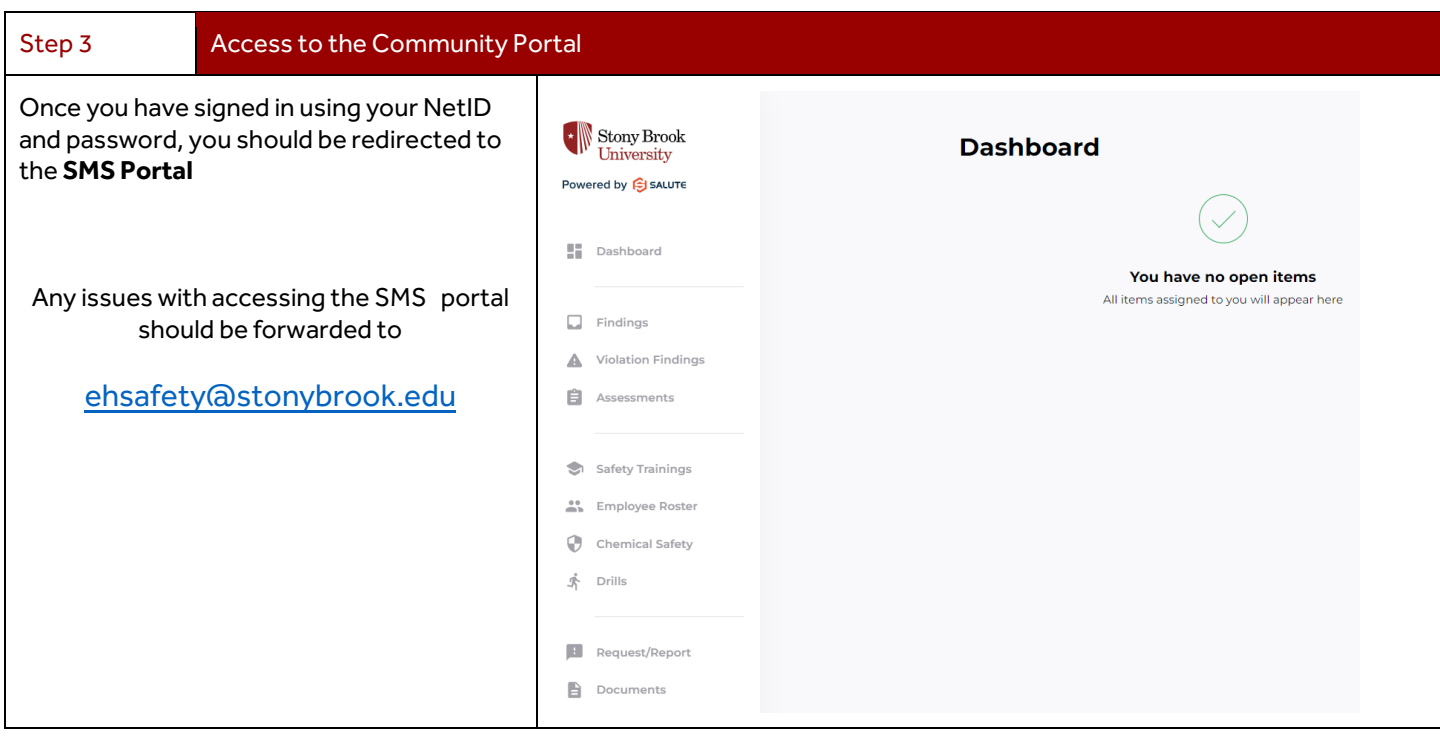